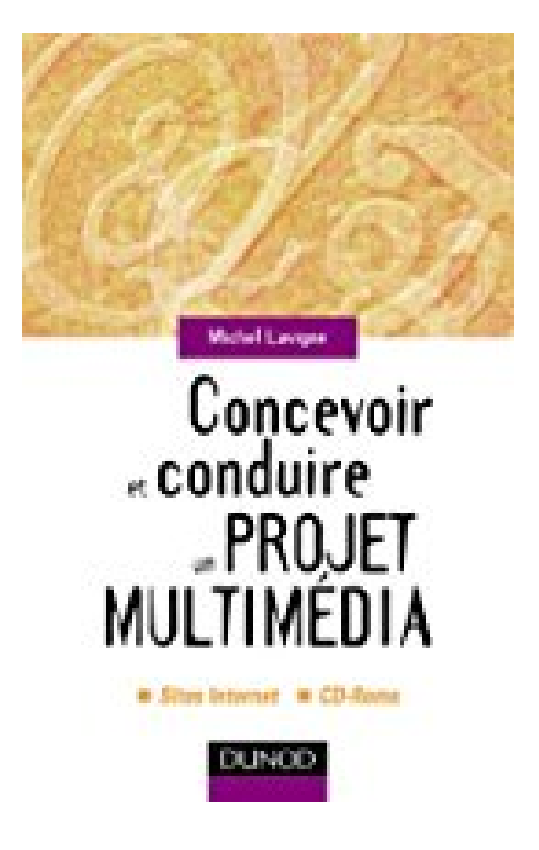

# **Concevoir et conduire un projet multimédia**

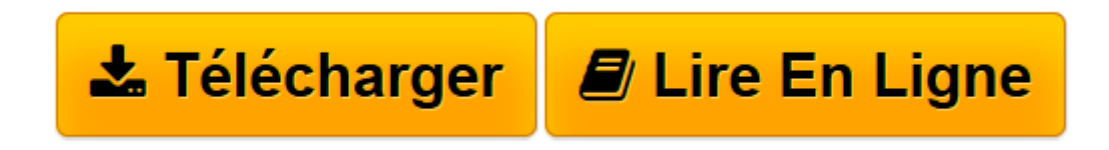

[Click here](http://bookspofr.club/fr/read.php?id=2100064061&src=fbs) if your download doesn"t start automatically

## **Concevoir et conduire un projet multimédia**

Michel Lavigne

**Concevoir et conduire un projet multimédia** Michel Lavigne

**[Télécharger](http://bookspofr.club/fr/read.php?id=2100064061&src=fbs)** [Concevoir et conduire un projet multimédia ...pdf](http://bookspofr.club/fr/read.php?id=2100064061&src=fbs)

**[Lire en ligne](http://bookspofr.club/fr/read.php?id=2100064061&src=fbs)** [Concevoir et conduire un projet multimédia ...pdf](http://bookspofr.club/fr/read.php?id=2100064061&src=fbs)

#### **Téléchargez et lisez en ligne Concevoir et conduire un projet multimédia Michel Lavigne**

#### 202 pages

Présentation de l'éditeur

Cet ouvrage, fruit de plusieurs années de recherche et de pratique de l'auteur est un guide pour la conception d'un projet multi-media, off-line ou on-line. Au delà de la maîtrise des technologies, il démontre que si le chef de projet veut durer il doit acquérir l'intelligence de la réalisation de contenus, source d'une réelle démarche de création. C'est cette compétence qui différencie le chef de projet du technicien. L'auteur détaille l'ensemble du processus de l'écriture à la réalisation en passant par l'architecture, l'ergonomie, la navigation, les choix esthétiques...

Public concerné : Chefs de projet web ou off-line - Étudiants en IUT, DESS de multimédia - Formateurs aux technologies et pratiques du multimédia. Biographie de l'auteur

Concepteur multimédia, professeur à l'IUT de Castres.

Download and Read Online Concevoir et conduire un projet multimédia Michel Lavigne #1YLQ7TNGPKE

Lire Concevoir et conduire un projet multimédia par Michel Lavigne pour ebook en ligneConcevoir et conduire un projet multimédia par Michel Lavigne Téléchargement gratuit de PDF, livres audio, livres à lire, bons livres à lire, livres bon marché, bons livres, livres en ligne, livres en ligne, revues de livres epub, lecture de livres en ligne, livres à lire en ligne, bibliothèque en ligne, bons livres à lire, PDF Les meilleurs livres à lire, les meilleurs livres pour lire les livres Concevoir et conduire un projet multimédia par Michel Lavigne à lire en ligne.Online Concevoir et conduire un projet multimédia par Michel Lavigne ebook Téléchargement PDFConcevoir et conduire un projet multimédia par Michel Lavigne DocConcevoir et conduire un projet multimédia par Michel Lavigne MobipocketConcevoir et conduire un projet multimédia par Michel Lavigne EPub

### **1YLQ7TNGPKE1YLQ7TNGPKE1YLQ7TNGPKE**